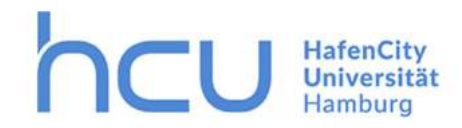

# How to Kurswahl

in AHOI

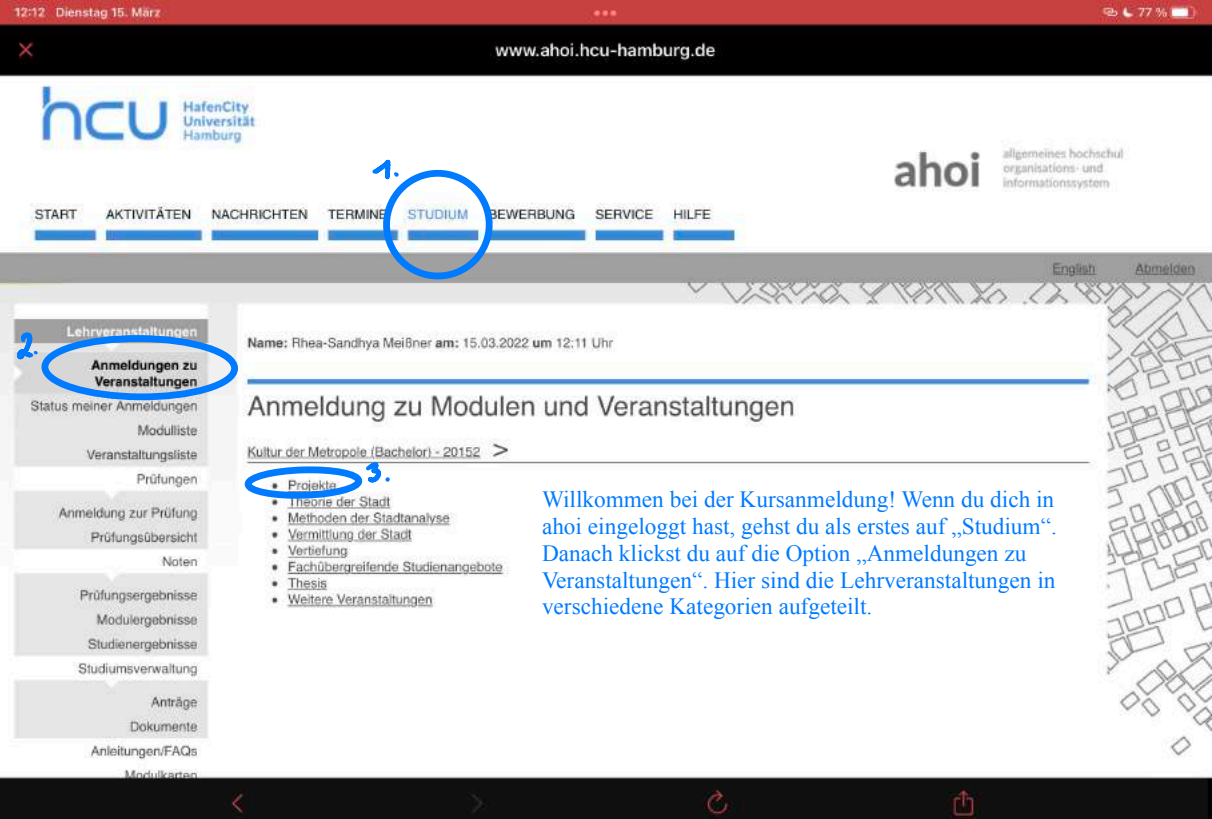

12:12 Dienstag 15. März

۰

#### Modulplan Kultur der Metropole (B.A.)

**GCPO-KM-R A 2015** 

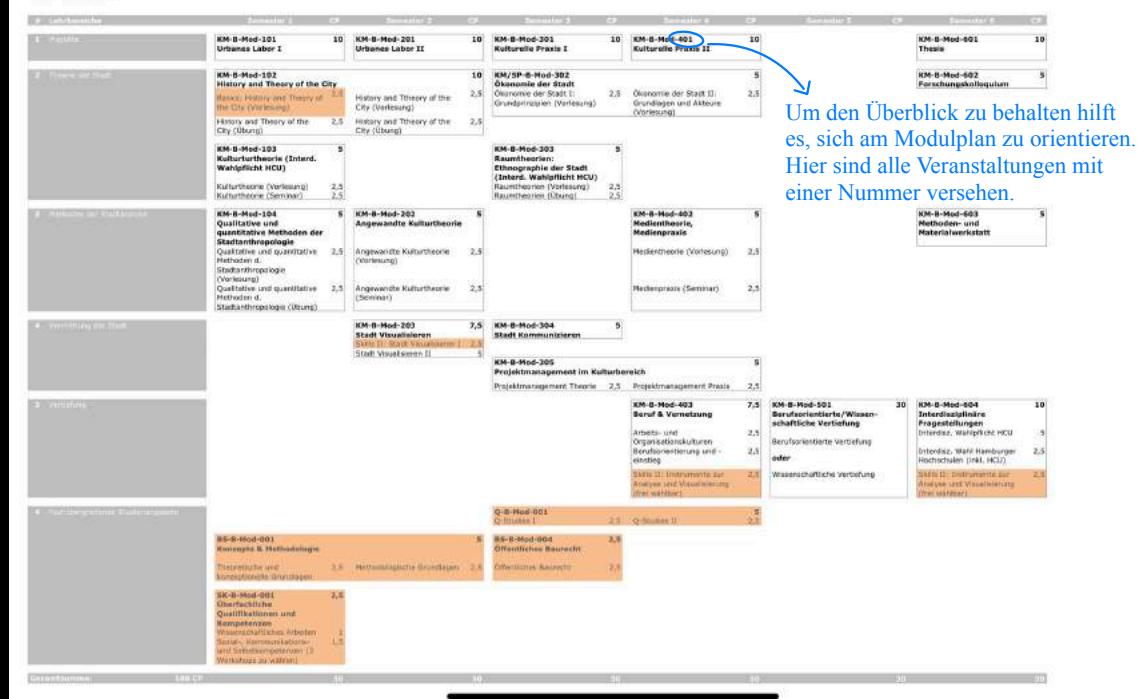

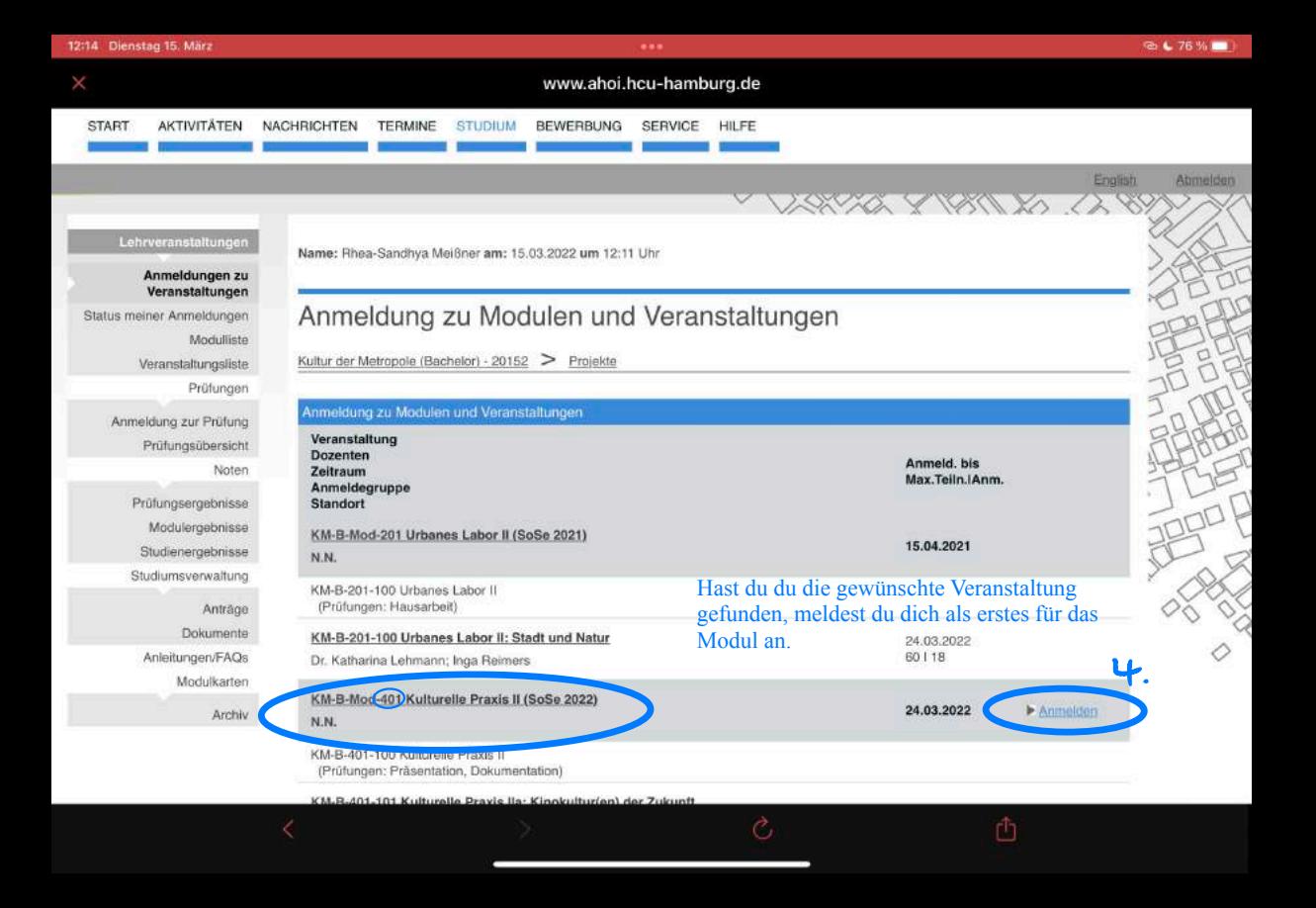

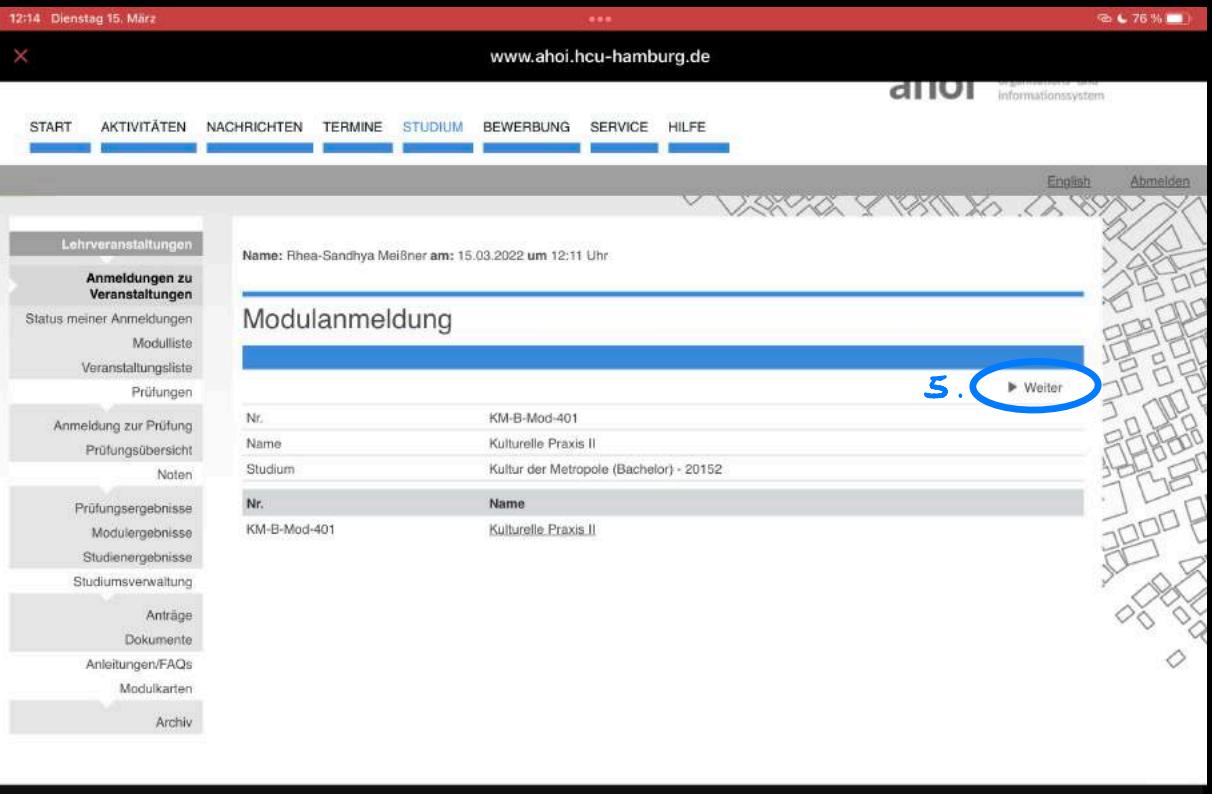

 $\mathcal{C}$ 

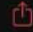

#### www.ahoi.hcu-hamburg.de

## Lehrveranstaltungen

#### Anmeldungen zu Veranstaltungen

Status meiner Anmeldungen

Modulliste

Veranstaltungsliste

Prüfungen

Anmeldung zur Prüfung Prüfungsübersicht Noten

Prüfungsergebnisse

Modulergebnisse

Studienergebnisse

Studiumsverwaltung

Anträge

**Dokumente** 

Anleitungen/FAQs

Modulkarten

Archiv

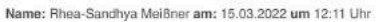

## Modulanmeldung

#### Hinweis:

Nr.

Nr.

KM-

Bestätigen

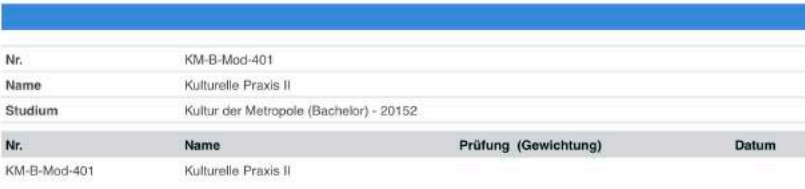

 $\blacktriangleright$  Abschicken

VARYA Y VOLLIA LA

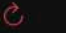

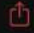

#### www.ahoi.hcu-hamburg.de VARYA Y VOLLIVO (1 Lehrveranstaltungen Name: Rhea-Sandhya Meißner am: 15.03.2022 um 12:11 Uhr Anmeldungen zu Veranstaltungen Modulanmeldung Status meiner Anmeldungen Modulliste Hinwais: Veranstaltungsliste Ihre Anmeldung war erfolgreich. Prüfungen Anmeldung zur Prüfung **7. C** 4 Zurück zur Anmeldung Prüfungsübersicht Nr. KM-B-Mod-401 Noten Name Kulturelle Praxis II Prüfungsergebnisse Studium Kultur der Metropole (Bachelor) - 20152 Modulergebnisse Nr. Prüfung (Gewichtung) Datum Studienergebnisse Name Studiumsverwaltung KM-B-Mod-401 Kulturelle Praxis II Anträge Dokumente Anleitungen/FAQs

Modulkarten

Archiv

War die Anmeldung erfolgreich, kannst du zurück zur Anmeldung gehen, um dich für die zum Modul zugehörigen Veranstaltungen anzumelden.

 $\circ$ 

12:15 Dienstag 15, März

#### ...

rħ

#### www.ahoi.hcu-hamburg.de Modulliste Anmeldung zu Modulen und Veranstaltungen Veranstaltungsliste Veranstaltung Prüfungen Dozenten Anmeld, bis **Zeitraum** Anmeldung zur Prüfung Max Teiln JAnm Anmeldegruppe Prüfungsübersicht Standort Noten KM-B-Mod-201 Urbanes Labor II (SoSe 2021) 15.04.2021 N.N. Prüfungsergebnisse Für das Modul bist du nun angemeldet. Zurück Modulergebnisse KM-B-201-100 Urbanes Labor II (Prüfungen: Hausarbeit) Studienergebnisse auf der Seite der Veranstaltungsliste, meldest du Studiumsverwaltung dich nun zu der zugehörigens Veranstaltung an KM-B-201-100 Urbanes Labor II: Stadt und Natur Dr. Katharina Lehmann; Inga Reimers (z.B. Vorlesung, Seminar, Ubling, Workshop...). Anträge **Dokumente** KM-B-Mod-401 Kulturelle Praxis II (SoSe 2022) 24.03.2022 Abmelden Anleitungen/FAQs N.N. Modulkarten KM-B-401-100 Kulturelle Praxis II Archiv (Prüfungen: Präsentation, Dokumentation) KM-B-401-101 Kulturelle Praxis Ila: Kinokultur(en) der Zukunft N.N. 24.03.2022 Anmelder Mo, 4. Apr. 2022 [10:00] - Fr, B. Jul. 2022 [18:00] 25 | 15 Kulturelle Praxis II KM-B-401-102 Kulturelle Praxis Ilb: Stadtteilkulturen im digitalen und analogen Raum Tino Holzmann; Kerstin Niemann 24.03.2022 Anmelden 25116 Mi, 13. Apr. 2022 [10:15] - Do, 14. Jul. 2022 [18:00] Kulturelle Praxis II

Impressum Kontakt Drucken<sup>1</sup> Datenuchutz

#### www.ahoi.hcu-hamburg.de Veranstaltungsanmeldung Status meiner Anmeldungen Modulliste Hinweis: Sie können sich zur gewählten Veranstaltung nur in Verbindung mit den unten aufgeführten Veranstaltungen und/oder Kleingruppen Veranstaltungsliste anmelden. Prüfungen Sie können entweder eine Präferenz in Auswahllisten angeben oder eines von mehreren Optionsfeldem markieren. Anmeldung zur Prüfung Prüfungsübersicht > Weiter Noten KM-B-401-101 Nr. Prüfungsergebnisse Name Kulturelle Praxis IIa: Kinokultur/en) der Zukunft Modulergebnisse Im Rahmen von Studienergebnisse KM-B-Mod-401 Kulturelle Praxis II Modul Studiumsverwaltung Studium Kultur der Metropole (Bachelor) - 20152 Anträge Max.Teiln.JAnm. Name Priorität **Dokumente** Nr. Prio. (11213) Zeitraum Anmeldegruppe Anleitungen/FAQs Modulkarten Anmeldegruppe: Kulturelle Praxis II Archiv Kontingent: Basiskontingent Plätze: 100,00% der vorhandenen Plätze Wähle ggf. eine Präferenz aus. Min. I Max. zu priorisierende Veranstaltungen: 111  $2511$ Kulturelle Praxis Ila: Kinokultur(en) der Zukunft KM-B-401-101  $\circ$ 9 Mo, 4. Apr. 2022 [10:00] - Fr, 8. Jul. 2022 [18:00]  $\alpha$ Keine Präferenz 25116 Kulturelle Praxis IIb; Stadtteilkulturen im digitalen und analogen KM-B-401-102 Raum. 16101010  $V<sub>1</sub>$ Mi, 13. Apr. 2022 [10:15] - Do, 14. Jul. 2022 [18:00] Ausschließen Kontakt Drucken Datenschutz Impressum rħ

 $\blacktriangleright$  Abschicken

40

Ŵ

### www.ahoi.hcu-hamburg.de

Anmeldungen zu Veranstaltungen Veranstaltungsanmeldung Status meiner Anmeldungen Modulliste Hinweis: Veranstaltungsliste Bitte überprüfen Sie die angezeigten Anmeldungsdaten. Bestätigen Sie, um sich anzumelden. Prüfungen. Anmeldung zur Prüfung Prüfungsübersicht Nr. KM-R-401-101 Noten Kulturelle Praxis IIa: Kinokultur(en) der Zukunft Name Prüfungsergebnisse Im Rahmen von KM-B-Mod-401 Kulturelle Praxis II Modul Modulergebnisse Studium Kultur der Metropole (Bachelor) - 20152 Studienergebnisse Studiumsverwaltung Max.Teiln.IAnm. Priorität Name Prüfung Prio. (112131 Nr. Datum Zeitraum Anmeldegruppe (Gewichtung) Anträge Dokumente Anmeldegruppe: Kulturelle Praxis II Kontingent: Basiskontingent Plätze: 100,00% der vorhandenen Plätze Anleitungen/FAQs Kulturelle Praxis IIa: Kinokultur(en) der Zukunft Präsentation.  $251 -$ 1. Termin Modulkarten KM-B-401-101 Mo. 4. Apr. 2022 [10:00] - Fr, 8. Jul. 2022 Dokumentation  $0101010$ (Offen)  $[18:00]$  $(100\%)$ Archiv Kulturelle Praxis IIb: Stadtteilkulturen im digitalen und analogen Raum  $251 -$ KM-B-401-102 Ausschließen Mi, 13. Apr. 2022 [10:15] - Do, 14. Jul. 2022 0101010

Ò

#### Bestätigen

Impressum Kontakt :Drucken Datenschutz

 $[18:00]$ 

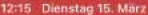

#### ...

#### www.ahoi.hcu-hamburg.de

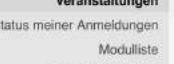

Veranstaltungsliste

Anmeldungen zu

Prüfungen

Anmeldung zur Prüfung Prüfungsübersicht Noten

> Prüfungsergebnisse Modulergebnisse

Studienergebnisse

Studiumsverwaltung

Anträge

Dokumente

Anleitungen/FAQs

Modulkarten Archiv

# Veranstaltungsanmeldung

Hinweis: Thre Anmeldung war erfolgreich Hurra! Du bist nun zu Modul und Veranstaltung angemeldet. Orientiere dich am Modulplan, um dich zu weiteren Veranstaltungen anzumelden.

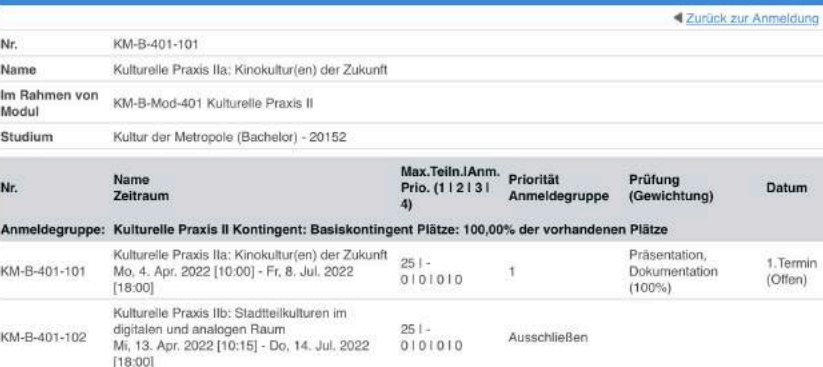

Kontakt Drucken Datenschutz Impressum

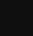

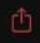

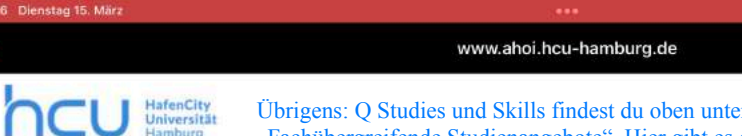

**START** 

Status

AKTIVITÄTEN NACHRICHTEN TERMINE STUDIUM

Übrigens: Q Studies und Skills findest du oben unter "Fachübergreifende Studienangebote". Hier gibt es eine größere<br>Auswahl, weswegen du Prioritäten angeben musst. Auswahl, weswegen du Prioritäten angeben musst.

**BEWERBUNG** 

allgemeines bochschul organisations - und informationssystem

U

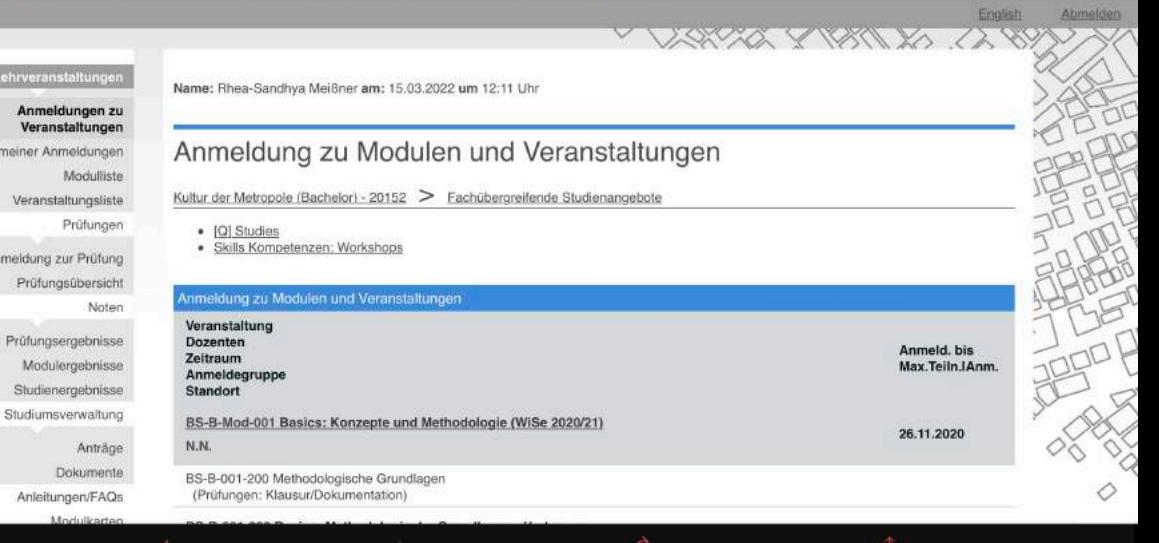

O

SERVICE HILFE